## **Speicherbereiche einer GPU 361**

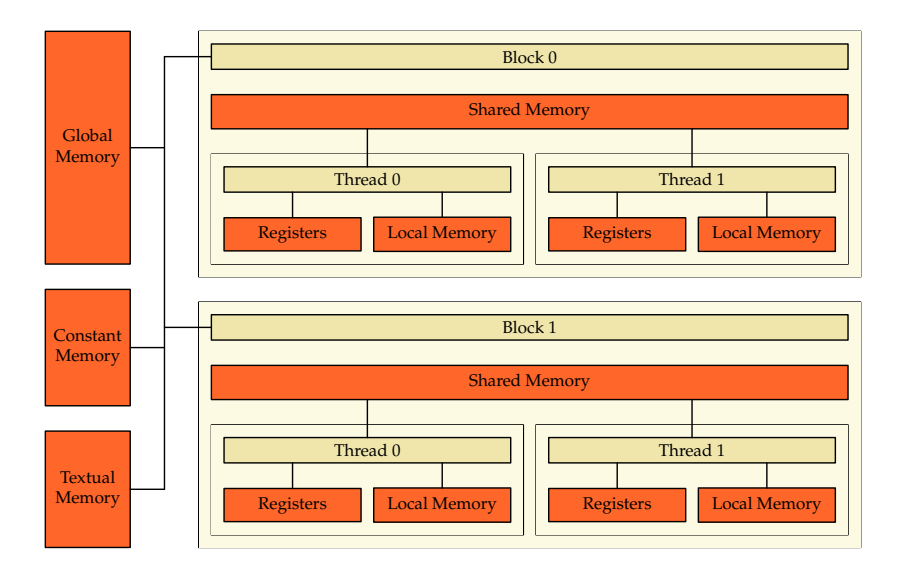

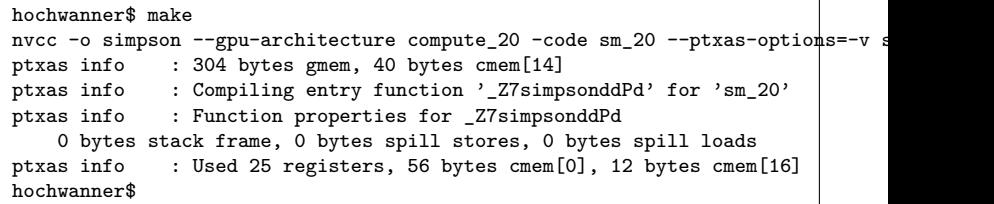

- ptxas dokumentiert den Verbrauch der einzelnen Speicherbereiche für eine Kernel-Funktion, wenn die entsprechende Verbose-Option gegeben wird.
- gmem steht hier für global memory, cmem für constant memory, das in Abhängigkeit der jeweiligen GPU-Architektur in einzelne Bereiche aufgeteilt wird.
- Lokaler Speicher wird verbraucht durch das stack frame und das Sichern von Registern (spill stores). Die spill stores und spill loads werden aber nur statisch an Hand des erzeugten Codes gezählt.

# **Register 363**

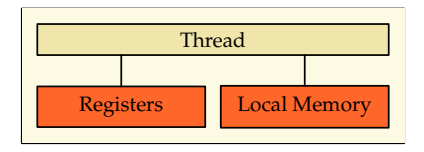

- Register gibt es für ganzzahlige Datentypen oder Gleitkommazahlen.
- Lokale Variablen innerhalb eines Threads werden soweit wie möglich in Registern abgelegt.
- Wenn sehr viel Register benötigt werden, kann dies dazu führen, dass weniger Threads in einem Block zur Verfügung stehen als das maximale Limit angibt.
- Die Hochwanner bietet beispielsweise 32768 Register per Block. Wenn das Maximum von 1024 Threads pro Block ausgeschöpft wird, verbleiben nur 32 Register für jeden Thread.

## **Lokaler Speicher 364**

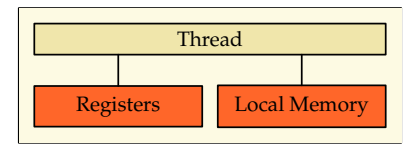

- Für den lokalen Speicher wird tatsächlich globaler Speicher verwendet.
- Es gibt allerdings spezielle cache-optimierte Instruktionen für das Laden und Speichern von und in den lokalen Speicher. Dies lässt sich optimieren, weil das Problem der Cache-Kohärenz wegfällt.
- Normalerweise erfolgen Lese- und Schreibzugriffe entsprechend nur aus bzw. in den L1-Cache. Wenn jedoch Zugriffe auf globalen Speicher notwendig werden, dann ist dies um ein Vielfaches langsamer als der gemeinsame Speicherbereich.
- Benutzt wird der lokale Speicher für den Stack, wenn die Register ausgehen und für lokale Arrays, bei denen Indizes zur Laufzeit berechnet werden.

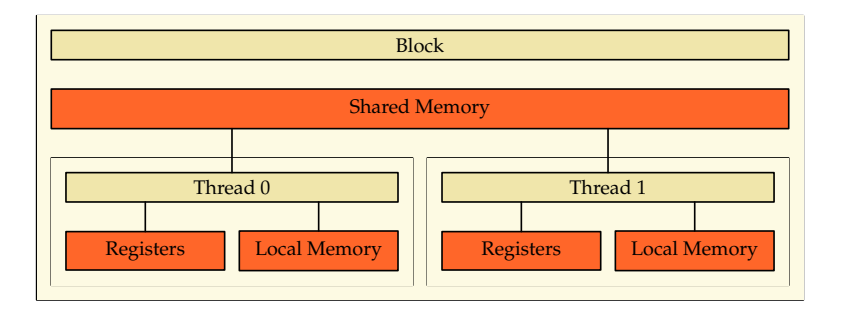

- Nach den Registern bietet der für jeweils einen Block gemeinsame Speicher die höchste Zugriffsgeschwindigkeit.
- Die Kapazität ist sehr begrenzt. Auf Hochwanner stehen nur 48 KiB zur Verfügung.
- Der gemeinsame Speicher ist zyklisch in Bänke (banks) aufgeteilt. Das erste Wort im gemeinsamen Speicher (32 Bit) gehört zur ersten Bank, das zweite Wort zur zweiten Bank usw. Auf Hochwanner gibt es 32 solcher Bänke. Das 33. Wort gehört dann wieder zur ersten Bank.
- Zugriffe eines Warps auf unterschiedliche Bänke erfolgen gleichzeitig. Zugriffe auf die gleiche Bank müssen serialisiert werden, wobei je nach Architektur Broad- und Multicasts möglich sind, d.h. ein Wort kann gleichzeitig an alle oder mehrere Threads eines Warps verteilt werden.

# **Globaler Speicher 367**

- Der globale Speicher ist für alle Threads und (mit Hilfe von cudaMemcpy) auch von der CPU aus zugänglich.
- Anders als der reguläre Hauptspeicher findet bei dem globalen GPU-Speicher kein Paging statt. D.h. es gibt nicht virtuell mehr Speicher als physisch zur Verfügung steht.
- Auf Hochwanner steht 1 GiB zur Verfügung und ca. 1,2 GiB auf Olympia.
- Zugriffe erfolgen über L1 und L2, wobei (bei unseren GPUs) Cache-Kohärenz nur über den globalen L2-Cache hergestellt wird, d.h. Schreib-Operationen schlagen sofort auf den L2 durch.
- Globale Variablen können mit **\_\_global\_\_** deklariert werden oder dynamisch belegt wereden.

# **Zugriffe auf globalen Speicher 368**

Zugriffe auf globalen Speicher sind unter den folgenden Bedingungen schnell:

- ▶ Der Zugriff erfolgt auf Worte, die mindestens 32 Bit groß sind.
- ▶ Die Zugriffsadressen müssen aufeinanderfolgend sein entsprechend der Thread-IDs innerhalb eines Blocks.
- ▶ Das erste Wort muss auf einer passenden Speicherkante liegen:

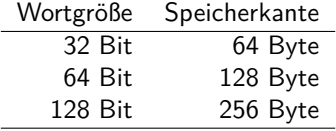

# **Zugriffe auf globalen Speicher 369**

Bei der Fermi-Architektur (bei uns auf Hochwanner und Olympia) erfolgen die Zugriffe durch den L1- und L2-Cache:

- ▶ Die Cache-Lines bei L1 und L2 betragen jeweils 128 Bytes. (Entsprechend ergibt sich ein Alignment von 128 Bytes.)
- ▶ Wenn die gewünschten Daten im L1 liegen, dann kann innerhalb einer Transaktion eine Cache-Line mit 128 Bytes übertragen werden.
- ▶ Wenn die Daten nicht im L1, jedoch im L2 liegen, dann können per Transaktion 32 Byte übertragen werden.
- ▶ Die Restriktion, dass die Zugriffe konsekutiv entsprechend der Thread-ID erfolgen müssen, damit es effizient abläuft, entfällt. Es kommt nur noch darauf an, dass alle durch einen Warp gleichzeitig erfolgenden Zugriffe in eine Cache-Line passen.

### **Konstanter Speicher 370**

- Wird von dem Übersetzer verwendet (u.a. für die Parameter der Kernel-Funktion) und es sind auch eigene Deklarationen mit dem Schlüsselwort **\_\_constant\_\_** möglich.
- Zur freien Verwendung stehen auf Hochwanner und Olympia 64 KiB zur Verfügung.
- Die Zugriffe erfolgen optimiert, weil keine Cache-Kohärenz gewährleistet werden muss.
- Schreibzugriffe sind zulässig, aber innerhalb eines Kernels wegen der fehlenden Cache-Kohärenz nicht sinnvoll.

# **Konstanter Speicher 371**

tracer.cu

\_\_constant\_\_ char sphere\_storage[sizeof(Sphere)\*SPHERES];

- Variablen im konstanten Speicher werden mit **\_\_constant\_\_** deklariert.
- Datentypen mit nicht-leeren Konstruktoren oder Destruktoren werden in diesem Bereich jedoch nicht unterstützt, so dass hier nur die entsprechende Fläche reserviert wird.
- Mit cudaMemcpyToSymbol kann dann von der CPU eine Variable im konstanten Speicher beschrieben werden.

```
tracer.cu
Sphere host_spheres[SPHERES];
// fill host_spheres...
// copy spheres to constant memory
CHECK_CUDA(cudaMemcpyToSymbol, sphere_storage,
   host_spheres, sizeof(host_spheres));
```
- Matrix-Matrix-Multiplikationen sind hochgradig parallelisierbar.
- Bei der Berechung von  $C = A * B$  kann beispielsweise die Berechnung von c<sub>i,j</sub> an einen einzelnen Thread delegiert werden.
- Da größere Matrizen nicht mehr in einen Block (mit bei uns maximal 1024 Threads) passen, ist es sinnvoll, die gesamte Matrix in Blocks zu zerlegen.
- Dazu bieten sich  $16 \times 16$  Blöcke mit 256 Threads an.
- O.B.d.A. betrachten wir nur quadratische  $N \times N$  Matrizen mit 16 | N.

#### **Matrix-Matrix-Multiplikation 373**

```
int main(int argc, char** argv) {
  cmdname = *argv++; --<i>argc</i>;if (\text{area } != 2) usage():
   Matrix A; if (!read matrix(*argv++, A)) usage(); --argc;
   Matrix B: if (!read_matrix(*argv++, B)) usage(); --argc;
   std::cout << "A = " << std::endl << A << std::endl:
   std::cout << "B = " << std::endl << B << std::endl;
   if (A \cdot N \mid B \cdot N) {
      std::cerr << cmdname << ": sizes of the matrices do not match"
         << std::endl; exit(1);
   }
   if (A.N % BLOCK_SIZE) {
      std::cerr << cmdname << ": size of matrices is not a multiply of "
        << BLOCK_SIZE << std::endl;
      exit(1);}
   A.copy to \varphipu(): B.copy to \varphipu():
   Matrix C; C.resize(A.N); C.allocate_cuda_data();
   dim3 block(BLOCK_SIZE, BLOCK_SIZE);
   dim3 grid(A.N / BLOCK_SIZE, A.N / BLOCK_SIZE);
   mmm<<<grid, block>>>(A, B, C);
   C.copy_from_gpu();
   std::cout << "C = " << std::endl << std::setprecision(14)
      << C << std::endl;
}
```
- Es ist sinnvoll, eine Klasse für Matrizen zu verwenden, die die Daten sowohl auf der CPU als auch auf der GPU je nach Bedarf hält.
- Diese Klasse kann dann auch das Kopieren der Daten unterstützen.
- Generell ist es sinnvoll, Kopieraktionen soweit wie möglich zu vermeiden, indem etwa Zwischenresultate nicht unnötig von der GPU zur CPU kopiert werden.
- Eine Klasse hat auch den Vorteil, dass die Freigabe der Datenflächen automatisiert wird.

```
struct Matrix {
   unsigned int N;
   double* data;
   double* cuda_data;
   bool cloned;
   Matrix() : N(0), data(0), cuda_data(0), cloned(false) {
   }
   \prime\prime ...
};
```
- N ist die Größe der Matrix, data der Zeiger in den Adressraum der CPU, cuda\_data der Zeiger in den Adressraum der GPU.
- Mit cloned merken wir uns, ob es sich dabei um eine Kopie handelt.

```
Matrix(const Matrix& other) : N(other.N), data(other.data),
      cuda_data(other.cuda_data), cloned(true) {
}
~Matrix() {
   if (!cloned) {
      if (data) delete data;
      if (cuda data) release cuda data();
   }
}
```
- Ein Objekt kann auch als Parameter an eine Funktion übergeben werden.
- Dies geht mit dem Kopierkonstruktor.
- Zu beachten ist, dass die Kopie auf der CPU anschließend wieder dekonstruiert wird. Hier muss darauf geachtet werden, dass wir die Speicherflächen zu früh und am Ende doppelt freigeben.

```
void copy_to_gpu() {
   if (!cuda_allocated) {
      allocate_cuda_data();
   }
   CHECK_CUDA(cudaMemcpy, cuda_data, data, N * N * sizeof(double),
      cudaMemcpyHostToDevice);
}
void copy_from_gpu() {
   assert(cuda_allocated);
   CHECK_CUDA(cudaMemcpy, data, cuda_data, N * N * sizeof(double),
      cudaMemcpyDeviceToHost);
}
```
• copy to gpu und copy from gpu kopieren die Matrix zur GPU und zurück.

mmm.cu

```
void allocate cuda data() {
   if (!cuda_allocated) {
      double* cudap;
      CHECK CUDA(cudaMalloc, (void**)&cudap, N * N * sizeof(double));
      cuda data = cudab:
      cuda_allocated = true;
   }
}
void release_cuda_data() {
   if (cuda_data) {
      CHECK CUDA(cudaFree, cuda data);
      cuda_data = 0;}
}
```
• Mit allocate cuda data wird die Matrix im Adressraum der GPU belegt, mit release\_cuda\_data wieder freigegeben.

#### mmm.cu void resize(unsigned int N\_) { if  $(N := N_+)$  { double\*  $rp = new double[N * N];$ if (data) delete data; release\_cuda\_data(); data =  $rp$ ;  $N = N$ <sub>-</sub>; } }

• Mit resize wird die Größe festgelegt bzw. verändert.

```
__device__ __host__ double& operator()(unsigned int i,
        unsigned int j) {
#ifdef __CUDA_ARCH__
     return cuda_data[i*N + j];
#else
     return data[i*N + j];
#endif
  }
  __device__ __host__ const double& operator()(unsigned int i,
        unsigned int j) const {
#ifdef CUDA ARCH
     return cuda_data[i*N + j];
#else
    return data[i*N + j];
#endif
  }
```
- Mit **device bost** lassen sich Methoden und Funktionen auszeichnen, die sowohl für die CPU als auch die GPU übersetzt werden.
- Das Präprozessor-Symbol \_\_CUDA\_ARCH\_\_ ist nur dann definiert, wenn der Programmtext für die GPU übersetzt wird.

# **Triviale Umsetzung 381**

mmm-ab.cu

```
__global__ void mmm(Matrix a, Matrix b, Matrix c) {
  unsigned int row = blockIdx.y * BLOCK_SIZE + threadIdx.y;
  unsigned int col = blockIdx.x * BLOGYSIZE + threadIdx.x;double sum = 0;
  for (int k = 0; k < BLOCK_SIZE * gridDim.y; ++k) {
     sum += a(row, k) * b(k, col);
   }
  c(row, col) = sum;}
```
- Dies ist die triviale Implementierung, bei der jeder Thread c<sub>row,col</sub> direkt berechnet.
- Der Zugriff auf a ist hier ineffizient, da ein Warp hier nicht auf konsekutiv im Speicher liegende Werte zugreift.

# **Gemeinsamer Speicher eines Blocks 382**

mmm.cu

\_\_shared\_\_ double ablock[BLOCK\_SIZE][BLOCK\_SIZE]; \_\_shared\_\_ double bblock[BLOCK\_SIZE][BLOCK\_SIZE];

- Wenn kein konsekutiver Zugriff erfolgt, kann es sich lohnen, dies über Datenstruktur abzuwickeln, die allen Threads eines Blocks gemeinsam ist.
- Die Idee ist, dass dieses Array gemeinsam von allen Threads eines Blocks konsekutiv gefüllt wird.
- Der Zugriff auf das gemeinsame Array ist recht effizient und muss nicht mehr konsekutiv sein.
- Die Matrix-Matrix-Multiplikation muss dann aber blockweise organisiert werden.

#### **Blockweise Multiplikation 383**

```
__global__ void mmm(Matrix a, Matrix b, Matrix c) {
  __shared__ double ablock[BLOCK_SIZE][BLOCK_SIZE];
  __shared__ double bblock[BLOCK_SIZE][BLOCK_SIZE];
  unsigned int row = blockIdx.y * BLOCK SIZE + threadIdx.y;
  unsigned int col = blockIdx.x * BLOCK_SIZE + threadIdx.x;double sum = 0;
  for (int round = 0; round < gridDim.y; ++round) {
     ablock[threadIdx.y][threadIdx.x] =a(row, round*BLOCK_SIZE + threadIdx.x);
     bblock[threadIdx.y][threadIdx.x] =b(round*BLOCK_SIZE + threadIdx.y, col);
     __syncthreads();
     #pragma unroll
     for (int k = 0; k < B</math> LOCK SIZE; ++k) {sum += ablock[threadIdx.y][k] * bblock[k][threadIdx.x];
      }
     __syncthreads();
   }
  c(row, col) = sum;}
```
### **Blockweise Multiplikation 384**

```
for (int round = 0; round < gridDim.y; ++round) {
   ablock[threadIdx.y][threadIdx.x] =
      a(row, round*BLOCK_SIZE + threadIdx.x);
   bblock[threadIdx.y][threadIdx.x] =b(round*BLOCK_SIZE + threadIdx.y, col);
   __syncthreads();
   #pragma unroll
   for (int k = 0; k < B</math> LOCK SIZE; ++k) {sum += ablock[threadIdx.y][k] * bblock[k][threadIdx.x];
   }
   __syncthreads();
}
```
- Jeder Block multipliziert BLOCK\_SIZE Zeilen aus A mit BLOCK\_SIZE Spalten aus B.
- Innerhalb jeder Runde werden bei einem Block die Zwischensummen für das Produkt zweier Teilmatrizen der Größe BLOCK SIZE  $\times$ BLOCK SIZE berechnet.

```
#pragma unroll
for (int k = 0; k < BLOCK_SIZE; ++k) {
   sum += ablock[threadIdx.y][k] * bblock[k][threadIdx.x];
}
```
- Mit der Anweisung **#pragma** unroll wird der Übersetzer gebeten, auf die Generierung der folgenden Schleife zu verzichten und stattdessen die BLOCK SIZE Additionen hintereinander zu generieren.
- Auf diese Weise fallen die bedingten Sprünge weg.